Jumping into Statistics: Introduction to Study Design and Statistical Analysis for Medical Research Using JMP Pro Statistical Software

WINTER/SPRING 2021

DR. CYNDI GARVAN & DR. TERRIE VASILOPOULOS

#### Meet the Instructors

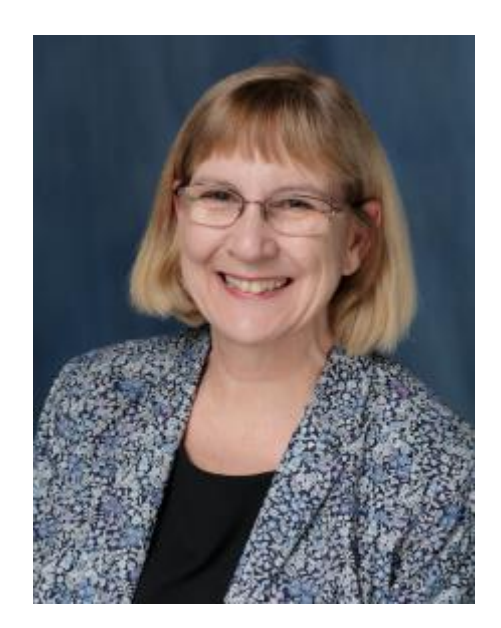

#### CYNTHIA GARVAN, MA, PHD

Research Professor in Anesthesiology cgarvan@anest.ufl.edu

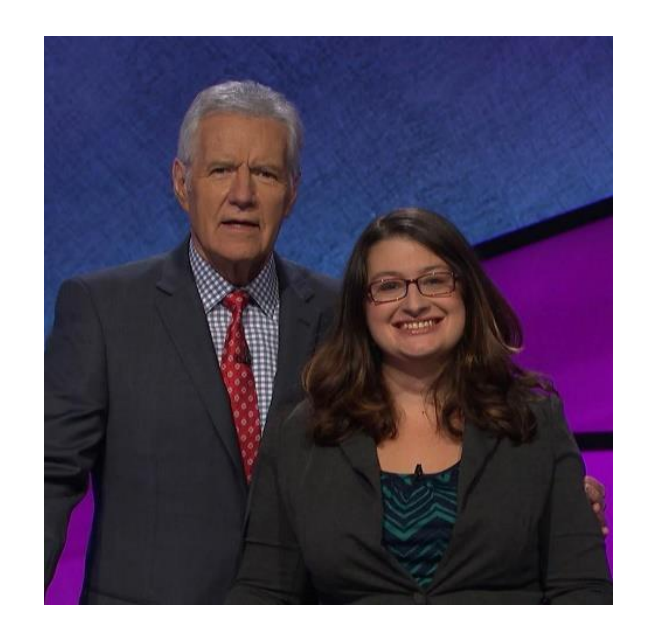

#### TERRIE VASILOPOULOS, PHD

Research Assistant Professor in Anesthesiology and Orthopaedics and Rehabilitation

tvasilopoulos@anest.ufl.edu

### Course Objectives

- **Review fundamentals of study design and** research methodology
- Understand how to choose best statistical test for your research question
- **Practice basic statistical analysis use JMP Pro** Software

#### Course Topics

- **E** Asking a Good Research Question
- **Example 2 Life Cycle of Research and** Scientific Method
- **E** Study Design
- Data types and Database Construction
- **Descriptive Statistics**
- Data Visualization
- **Population and Sample,** Probability, Statistical Inference
- **Ellow to Chose Correct Statistical** Method and Run Some Analyses
	- **T-tests, ANOVA, Non-Parametric**
	- **Chi-square, odds ratio, relative risk**
	- **EXPERIGES PROGREE IS A PROGREE PROGRESSION**
	- **E** Survival Analysis
	- **EXECT:** Test Diagnostics (e.g. sensitivity, specificity, etc.)
- **EXECOMPARING Statistical Modeling** and Machine Learning

# Categorical Outcomes and Risk Assessment

# Chi-Square Test

Construct contingency table

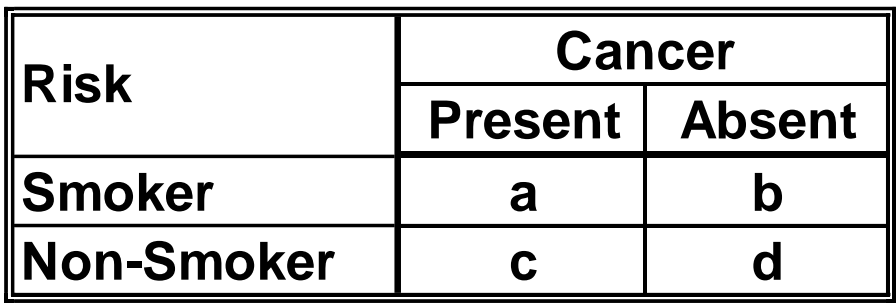

Compare observed *proportions/frequencies* in each cell to what is expected by chance

For small sample sizes (< 5 in a cell), use **Fisher's exact test**

Also can use a **z-tests** to compare 2 proportions directly (30% vs. 10%)

# Odds Ratio

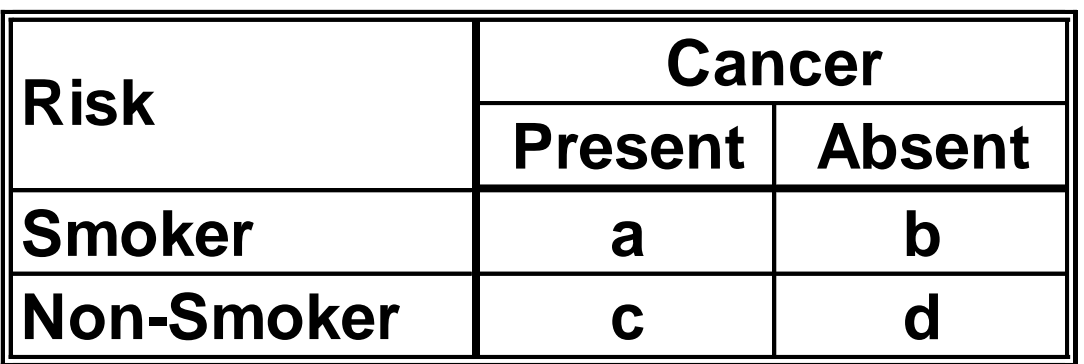

 $OR \rightarrow$  Ratio of the odds that patients with a risk factor have the disease to the odds that patients without the risk factor have the disease (*likelihood, retrospective*)

$$
OR = \frac{a_{/b}}{c_{/d}} = \frac{ax\,d}{b\,x\,c}
$$

**OR = 1, no difference in odds of outcome between groups OR > 1** → **↑ likelihood OR < 1** → **↓ likelihood**

## Relative Risk

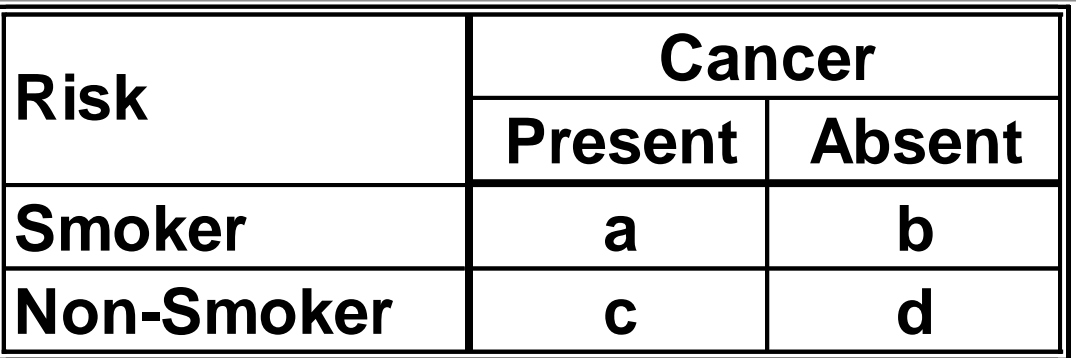

 $RR \rightarrow$  Ratio of the probability of an event occurring in an exposed group to the probability of the event occurring in a comparison, non-exposed group (*risk, prospective)*  $\boldsymbol{a}$ 

$$
RR = \frac{a}{c/(a+b)}
$$

**RR = 1, no difference in risk of outcome between groups**  $RR > 1 \rightarrow \uparrow$  risk  $RR < 1 \rightarrow \downarrow$  risk

#### Relative Risk vs. Odds Ratio

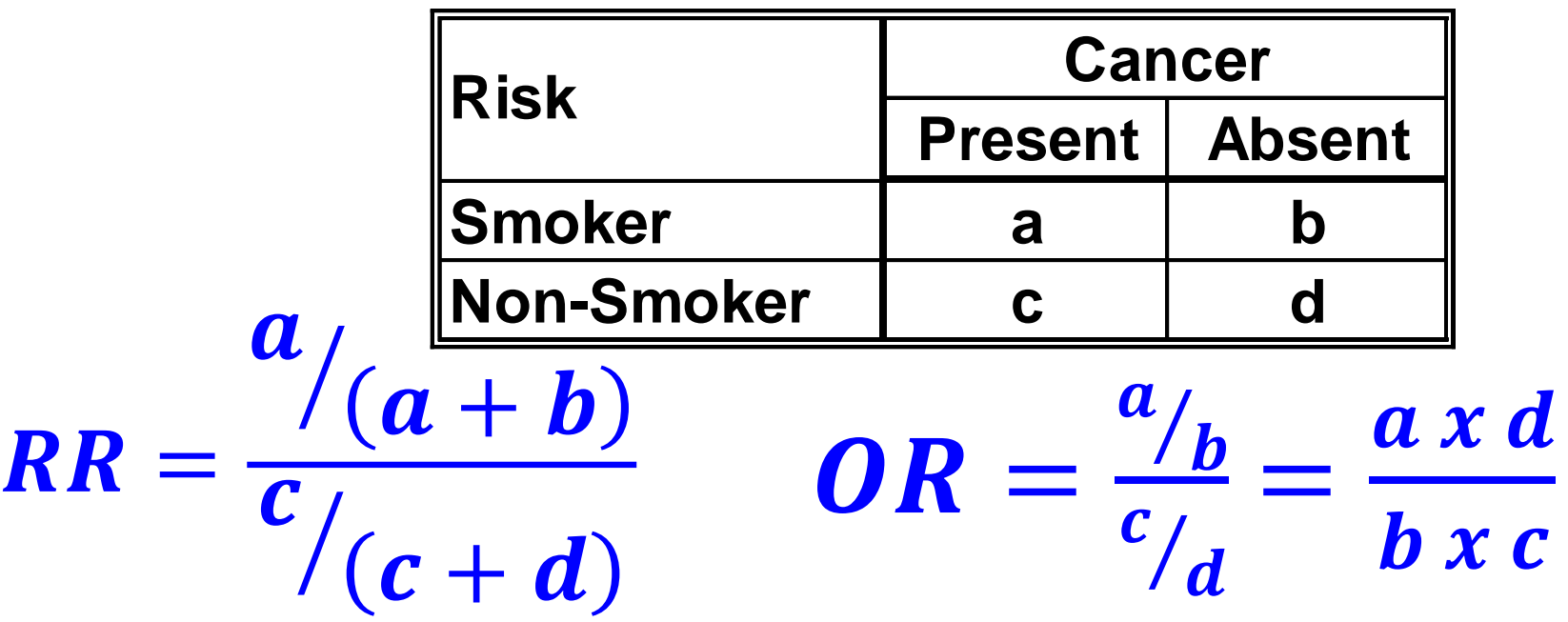

- Can only be used when measuring **incidence** (newly defined cases)
- **Prospective**
- Easier to interpret
- **Clinical trials and cohort studies**
- Commonly used in **case-control** studies and **retrospective** studies
- Calculated in logistic regression or chi-square

#### Relative risk vs. Odds ratio

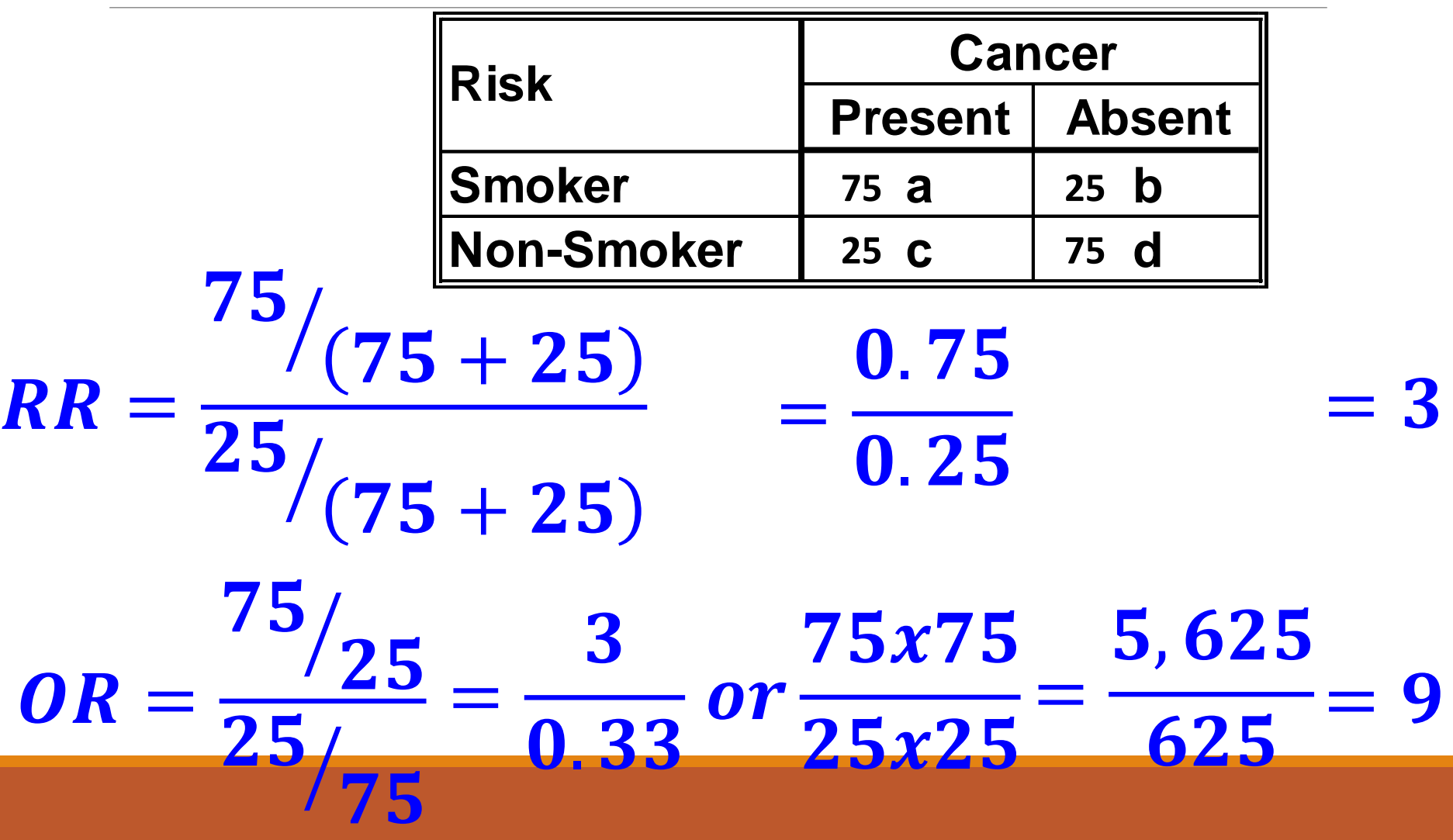

### More Risk Calculations: Absolute Risk Reduction

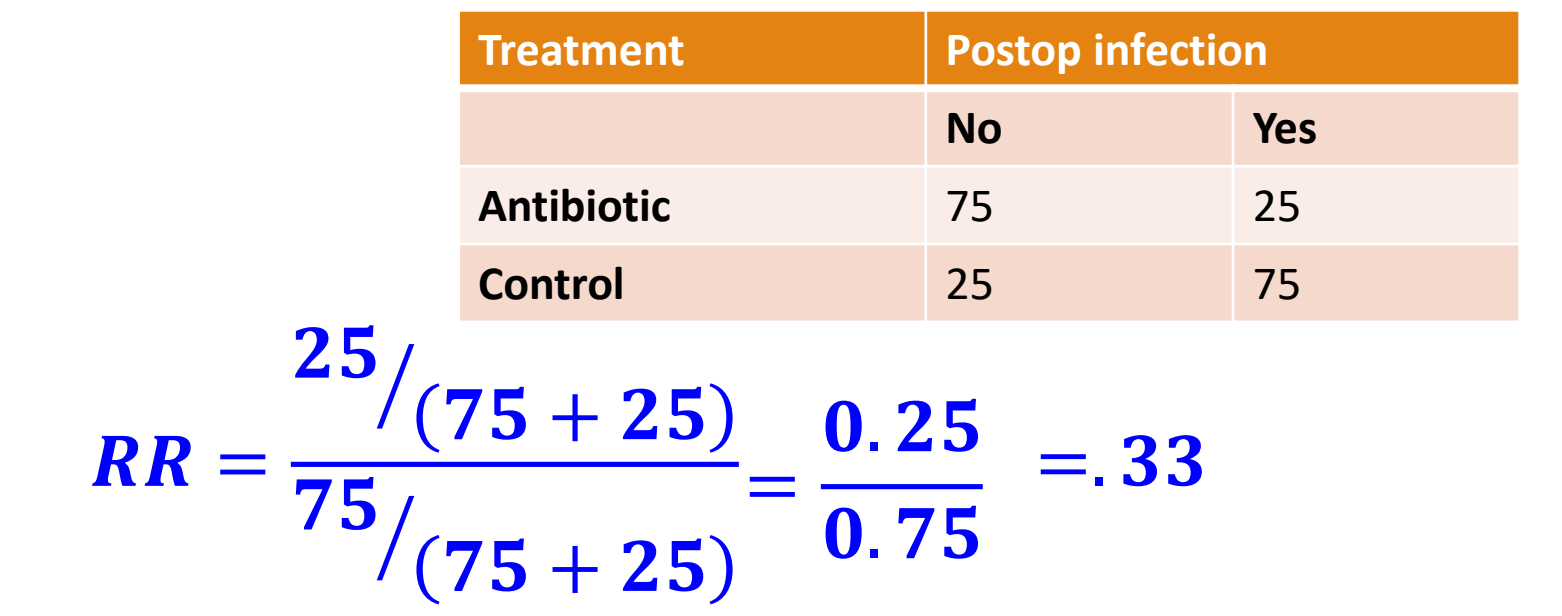

 $ARR \rightarrow$  absolute reduction in risk between two groups

 $ARR = %$  affected treatment  $- %$  affected control  $ARR = 25 - 75 = 50\%$  (decrease in treatment)

### More Risk Calculations: Numbers Needed to Treat

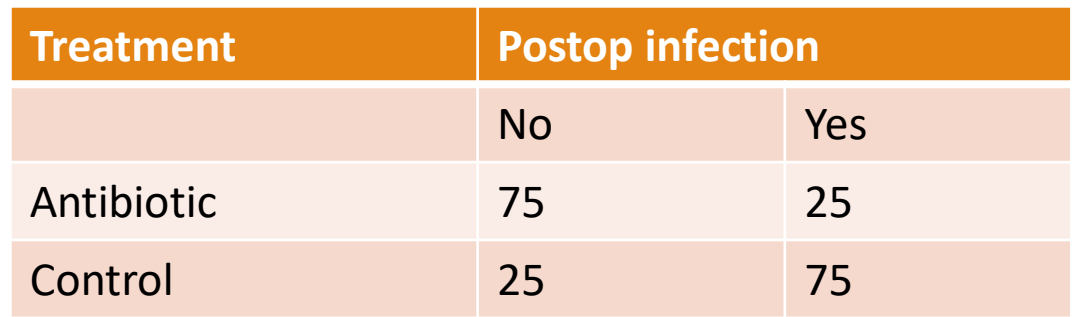

#### $ARR = 25 - 75 = 50\%$  (decrease in treatment)

 $NNT \rightarrow$  number of patients who would have to received treatment/exposure for 1 of them to benefit.

$$
NNT = \frac{100}{ARR\ (%)} \text{ or } \frac{1}{ARR}
$$
  

$$
NNT = \frac{100}{50\ (%)} = 2
$$

#### JMP Demo